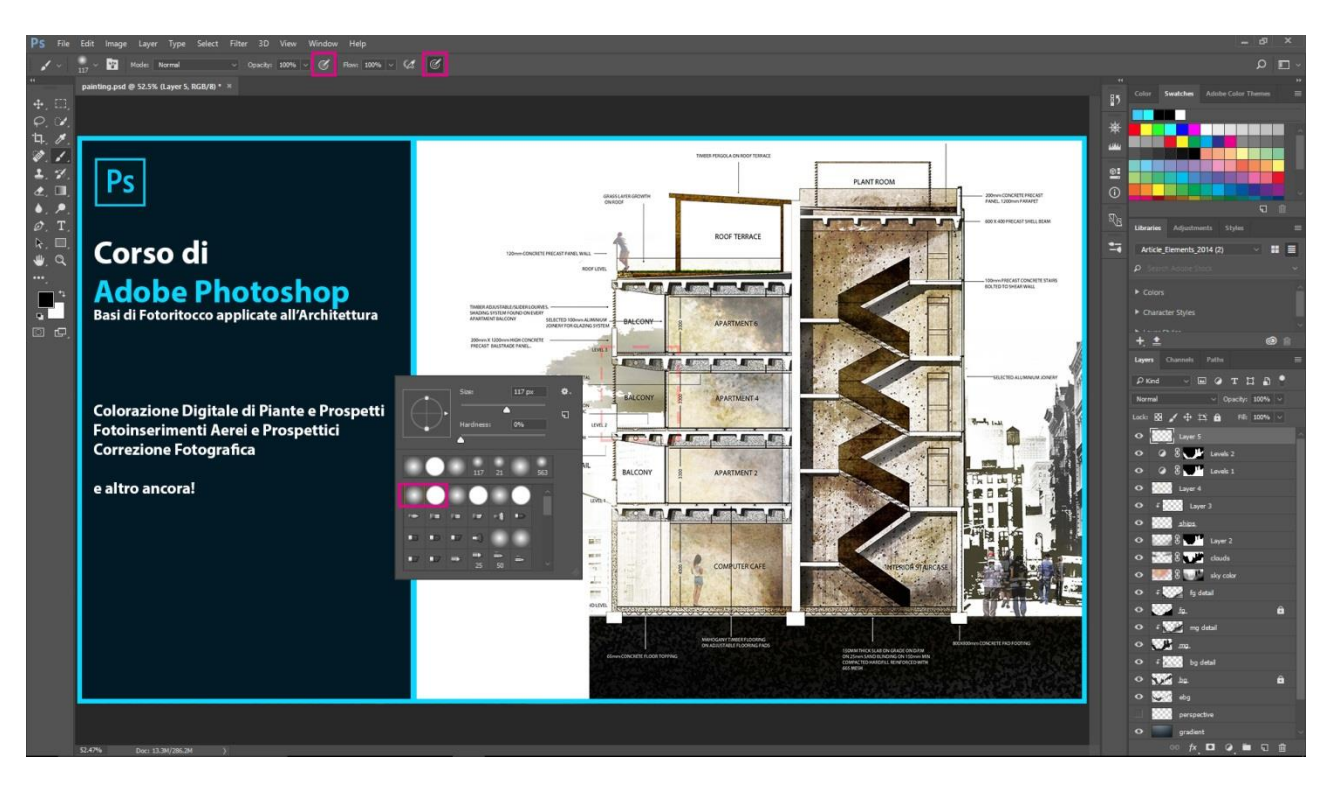

# **CORSO DI ADOBE PHOTOSHOP Basi di Fotoritocco applicate all'Architettura**

## **OBIETTIVO DEL CORSO:**

Lo scopo principale del corso è quello di portare gli iscritti a conoscenza dell'approccio metodologico relativo al disegno digitale e al fotoritocco in campo architettonico, fornendo la conoscenza degli strumenti di base del programma Adobe Photoshop, partendo dal mero disegno "libero" e dal ritocco digitale di immagini, fino ad applicazioni più pratiche come i fotoinserimenti architettonici o la colorazione di piante e prospetti.

## **DESCRIZIONE DEL CORSO:**

Il corso si suddivide in **3 lezioni di 4 ore ciascuna**, aventi temi differenti e propedeutici per l'avanzamento nell'utilizzo del programma Adobe Photoshop in campo architettonico. Le lezioni si svolgeranno dalle ore 15.00 alle ore 19.00 presso la sede dell'OAPPC di Arezzo in via V. Veneto, 5 - Arezzo.

## **LEZIONE 1 – martedì 6 marzo 2018**

- Introduzione al programma
- Conoscere l'interfaccia del programma
- Comandi di base
- Concetto di layer e relativi comandi
- Esercitazioni pratiche su disegni architettonici

# **LEZIONE 2 – giovedì 8 marzo 2018**

- Breve riassunto della lezione precedente
- Concetto di Maschera e relativi comandi
- Le opzioni di fusione e i Livelli di Regolazione
- Come importare disegni provenienti da AutoCAD
- Creazione di "pattern" personalizzati
- Esercitazioni pratiche di fotoritocco e di colorazione di elementi architettonici (piante, prospetti)

#### **LEZIONE 3 – martedì 13 marzo 2018**

- Breve riassunto della lezione precedente
- Concetto di Canale Alpha
- Filtri, effetti
- Forme e tracciati
- Esercitazioni di fotoinserimento aereo e prospettico

## **ISCRIZIONI E COSTO DEL CORSO:**

Le iscrizioni sono aperte sulla piattaforma di iM@teria a partire dal 16 febbraio 2018 e si chiuderanno al raggiungimento del numero **massimo di 20 partecipanti**. Il corso ha un costo di **50,00 euro** a persona, la scadenza per il pagamento della quota di iscrizione è fissata al 4 marzo 2018 da versare tramite bonifico bancario Cod **IBAN: IT81Q0200814111000101653468** (Intestatario: Francesco Coleschi), la ricevuta del bonifico dovrà essere NECESSARIAMENTE caricata sulla piattaforma **entro il 4/03/2018**.

#### **OCCORRENTE PER GLI ISCRITTI:**

Il corso si svolge tramite la proiezione a parete in tempo reale delle operazioni svolte sul computer del docente, che spiegherà ed eseguirà passo, passo ogni parte della lezione affrontata.

La piattaforma di insegnamento sarà **Adobe Photoshop CC / CS6**, ma verranno fatti numerosi rimandi ai comandi delle versioni precedenti.

## **Per gli iscritti NON E' OBBLIGATORIO PRESENTARSI CON IL PROPRIO**

**COMPUTER, ma è largamente consigliato** in modo da seguire al meglio le lezioni.

Se non si vuole utilizzare un computer durante le lezioni, è possibile prendere semplicemente appunti.

Se un iscritto possiede già una versione di Adobe Photoshop funzionante installata nel suo

computer è necessario che quest'ultima sia aggiornata perlomeno alla **CS3** per seguire correttamente le lezioni.

Per chi non possedesse il software, è scaricabile, dal sito ufficiale Adobe, una versione di Prova (o è possibile acquistarlo).

Le esercitazioni svolte durante le lezioni saranno rese disponibili agli iscritti per una migliore comprensione. Verranno in ogni caso forniti dei riassunti delle lezioni in formato .pdf da poter consultare a casa.

## **Come scaricare la Versione di Prova Gratuita di Adobe Photoshop CC:**

Collegarsi al seguente indirizzo: [https://www.adobe.com/it/products/photoshop/free-trial](https://www.adobe.com/it/products/photoshop/free-trial-download.html)[download.html](https://www.adobe.com/it/products/photoshop/free-trial-download.html) e cliccare su "Attiva la tua versione di Prova Grauita"

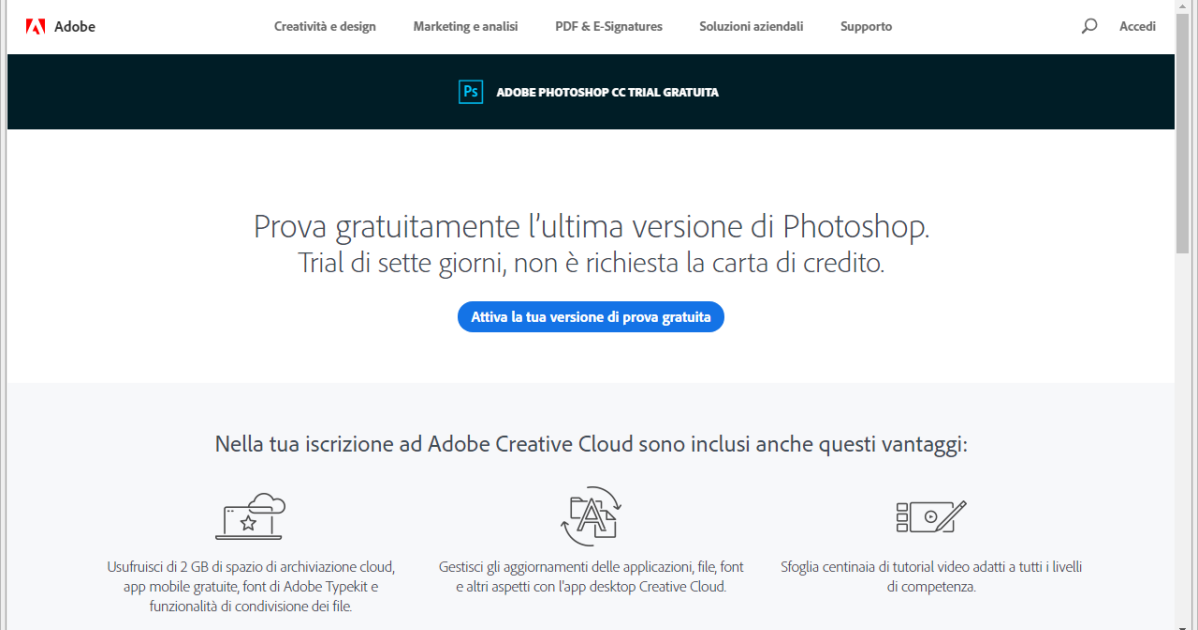

# Verrà scaricato un file dal nome "Photoshop-Set-Up.exe"

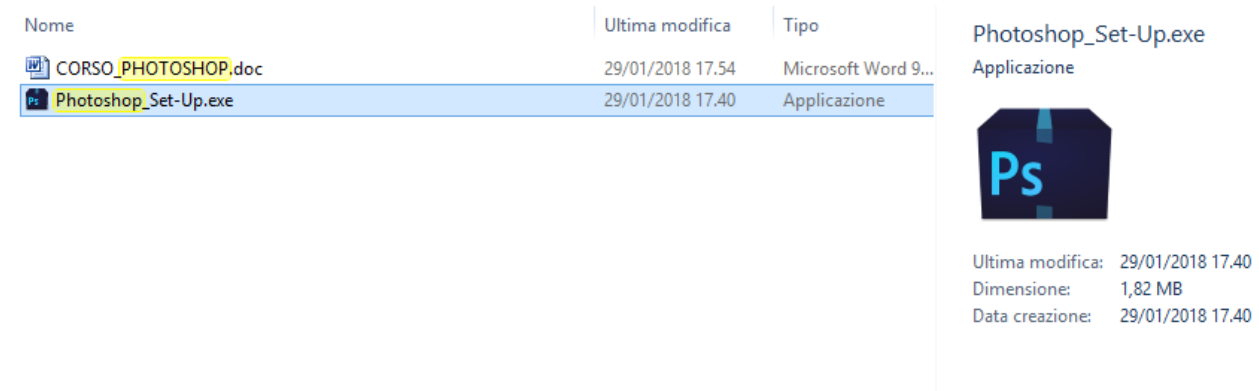

Cliccate sul file e partirà una richiesta di registrazione di un account "Adobe", se non lo avete già registratevi, altrimenti inserite le vostre credenziali.

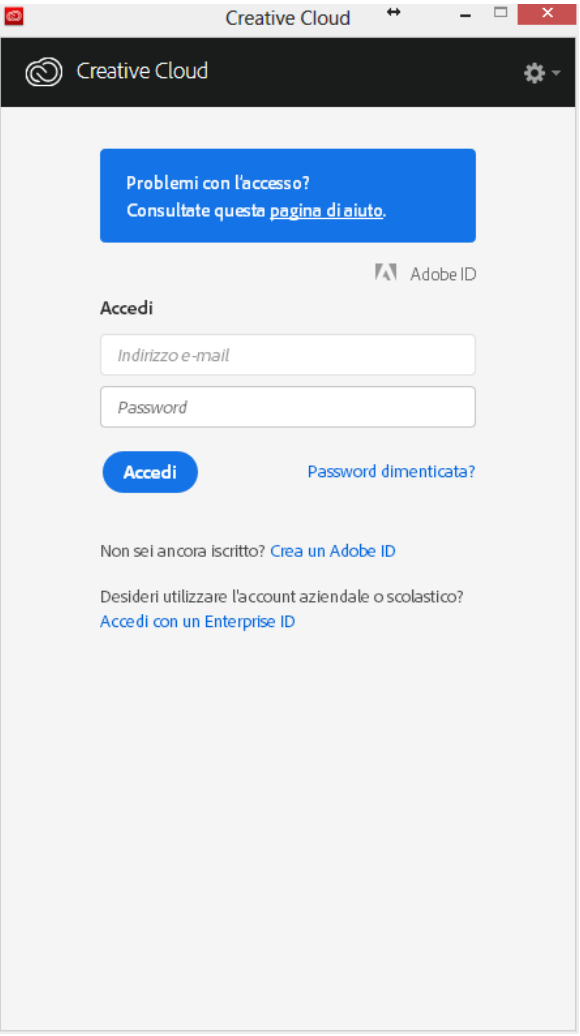

Seguire infine le istruzioni di installazione sullo schermo e Photoshop CC sarà pronto per l'uso.